**Photoshop Elements Download**

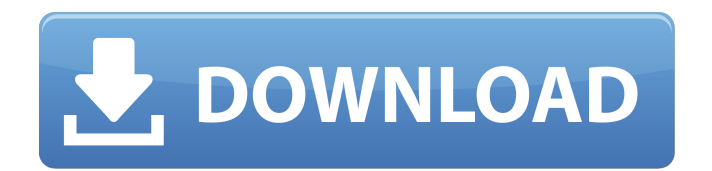

# **Download Adobe Photoshop Cs6 Full Version Free For Pc Crack+ (LifeTime) Activation Code Download**

\* \*\*Power User:\*\* This tag matches any post with a subject that explores the full power of Photoshop, regardless of complexity. Examples include editing images of a particular subject in many different ways, making multiple replicas of the same image, or making use of Photoshop's extensive catalogs and libraries, such as an image of the night sky with a stellar set of images in the layer panel. These images explore how the programs work, not just how to use them. \* \*\*Blogs, forum:\*\* These tags match any post that focuses on the blog or forum, including how to add images and what the previous content was about. A \_blog\_ is a site that allows readers to leave comments and blog entries about a subject. A \_forum\_ is a site where users can post comments on an issue, such as a discussion topic. The size of the comments is usually restricted. \* \*\*E-Mail:\*\* Any post that is placed in the "e-mail" or "comments" section of the blog. Many individuals, especially beginners, e-mail the author of a specific blog to ask questions. \* \*\*Stumble Upon:\*\* Anything that is tagged "StumbleUpon." StumbleUpon is another content-based website where visitors can find something they are interested in and then "stumble" to it. \* \*\*Google+:\*\* Any post tagged "Google+, plus." Google+ is another site for social networking that allows users to create groups that include other users. The groups can be private or public. \* \*\*Facebook:\*\* Any post tagged "Facebook." Facebook is an extremely popular social networking site where users can post their thoughts, photos, and video. There are multiple privacy levels in the site. \* \*\*Twitter:\*\* Any post tagged "Twitter." Twitter is a site that can be used to post updates about your current activities. There are many types of Twitter posts, including links to your blog, a link to a video, a link to a location, and so on. \*\*\*Pinterest:\*\* Any post tagged "Pinterest." Pinterest is a site that allows users to create image collections called pinboards. The pinboards can be public or private. \* \*\*LinkedIn:\*\* Any post tagged "LinkedIn." LinkedIn is a site that can be used to post news about your current activities. \* \*\*Forum and Mailboxes:\*\* These tags match any post that has more than one message or comment.

#### **Download Adobe Photoshop Cs6 Full Version Free For Pc Crack + [Latest-2022]**

This guide shows you how to use Photoshop to edit images, crop, resize and rotate, remove noise, adjust contrast, white balance, work with photos and even make memes. We've also included information about vector images. Vector images can be scaled up or down without losing quality, so they are often used for logos, buttons, or icons. Photoshop Elements will give you the freedom to explore endless creative possibilities! To get started, simply drag your desired files to open them up in Photoshop Elements. Photoshop Elements edits images similarly to Photoshop. You can adjust the size and brightness of images, crop pictures, add text and even apply filters. You can also resize or rotate images, or even apply a filter to the entire image at once. This guide will help you get the most out of Photoshop Elements and take your editing to the next level. Basic tutorials How to resize an image How to crop an image How to crop an image How to crop an image How to crop an image How to crop an image How to resize an image How to resize an image How to resize an image How to crop an image How to crop an image How to crop an image How to crop an image How to crop an image How to crop an image How to crop an image How to crop an image How to resize an image How to resize an image How to resize an image How to crop an image How to crop an image How to crop an image How to crop an image How to resize an image How to resize an image How to resize an image How to crop an image How to crop an image How to crop an image How to crop an image How to crop an image How to resize an image How to resize an image How to resize an image How to crop an image How to crop an image How to crop an image How to crop an image How to crop an image How to crop an image How to resize an image How to resize an image How to resize an image How to crop an image How to crop an image How 05a79cecff

# **Download Adobe Photoshop Cs6 Full Version Free For Pc Download**

The role of nuclear transcription factor-κB and its inhibitor, IκB kinase, in S1P1/Edg1-induced airway epithelial cell migration. Sphingosine 1-phosphate (S1P) induces a variety of cellular responses, including cell migration. Using immunofluorescence, we observed the up-regulation of Edg1 on the cell surface in epithelial airway cells in response to S1P stimulation. To further clarify the mechanisms of Edg1-mediated S1P effects, this study investigated the involvement of S1P1/Edg1 and its downstream signaling pathway. In human alveolar type II (A549) cells stimulated with S1P, the phosphorylation of transcription factor- $\kappa$ B (NF- $\kappa$ B), its inhibitor (I $\kappa$ B $\alpha$ ), and the activation of mitogen-activated protein kinase (MAPK) pathways were detected in a time- and dose-dependent manner. Deletion of S1P1/Edg1 down-regulated S1P-induced phosphorylation of NFκB, and IκBα, but not MAPK phosphorylation. S1P stimulation caused the translocation of NF-κB to the nucleus, and the inhibition of S1P1/Edg1 abolished the translocation of NF-κB to the nucleus. These results suggest that the S1P1/Edg1 signaling pathways not only modulate cell proliferation in many cell types, but also regulate cell migration in airway epithelial cells.The present invention is directed to a bonding device and method used in an orthodontic procedure wherein the main objective is to bond orthodontic brackets to teeth. More specifically, the present invention is directed to a bonding device and method wherein a separate potable gas pressure source is utilized to aid in the bonding process. A primary problem with the use of orthodontic brackets is the bonding of the bracket to the tooth surface. The methods available at the present time, namely, orthodontic adhesive, etching, and the self-ligating brackets are time consuming, expensive, present a risk of contaminated surfaces, and require sophisticated chair side equipment. The present invention provides a method for quickly and efficiently bonding orthodontic brackets to a tooth surface while avoiding the problems associated with known methods. In prior art orthodontic bonding procedures, the base of the bracket is cleaned and then

## **What's New in the?**

Q: JavaScript - How to convert image to png format How can I convert an image, stored locally in an HTA file, to png format in order to use it in an HTML page? A: You can use the toDataUrl function: Example: function dataurl( img ) { var canvas = document.createElement('CANVAS'); canvas.height = img.height; canvas.width = img.width; var context = canvas.getContext('2d'); context.drawImage(img, 0, 0); var bytes = canvas.toDataURL("image/png"); return bytes; } A: Use a library to convert to png format, here is one: Q: Trying to count how many values are equal in all Rows of Column 1 and keep the count in another column I have a set of df of genes A B C A1 C1 C1 A2 C1 C1 A3 C1 C1 A4 C1 C1 A1 C2 C1 A1 C3 C1 A1 C4 C1 A1 C5 C1 and I want to count C1 in all rows and keep the count in an another column like A B C Count

## **System Requirements:**

MINIMUM: OS: Windows 7 x64, Windows 10 x64, Windows 8.1 x64, Windows 8 x64, Windows Server 2003 x64, Windows Server 2008 x64, Windows Server 2008 R2 x64 Processor: Intel Pentium 4 2.66GHz Memory: 2 GB Graphics: AMD Radeon HD 5770 DirectX: Version 9.0c Hard Drive: 16 GB RECOMMENDED: OS: Windows 7 x64, Windows 10 x64, Windows 8

[https://infoimmosn.com/wp-content/uploads/2022/07/Birthday\\_Card\\_Vector\\_Free.pdf](https://infoimmosn.com/wp-content/uploads/2022/07/Birthday_Card_Vector_Free.pdf) <https://ayusya.in/download-adobe-photoshop-cc-2018-full-version/> <https://www.wir-schule.de/2022/07/01/adobe-photoshop-cc-for-android-download-the-apk-from/> [https://hidden-beach-58653.herokuapp.com/download\\_photoshop\\_shortcut\\_free.pdf](https://hidden-beach-58653.herokuapp.com/download_photoshop_shortcut_free.pdf) <http://yellowstonetravelchronicle.com/harwas/30/06/2022/installing-adobe-photoshop-cc-2019-23-0> [https://bskworld.com/wp-content/uploads/2022/07/download\\_font\\_adobe\\_photoshop.pdf](https://bskworld.com/wp-content/uploads/2022/07/download_font_adobe_photoshop.pdf) <https://openaidmap.com/100-free-photoshop-patterns-square-pngs/> <https://rodillobicicleta.net/adobe-photoshop-7-0-serial-key/> <http://osvita-olgynkaotg.org.ua/advert/perspective-warp-photoshop-cs6-download/> [https://panda-app.de/upload/files/2022/07/VYg2RjgJLOlq7AgLUflS\\_01\\_495117f2b21fa1965a0b7fb839b93f1d\\_file.pdf](https://panda-app.de/upload/files/2022/07/VYg2RjgJLOlq7AgLUflS_01_495117f2b21fa1965a0b7fb839b93f1d_file.pdf) <https://solaceforwomen.com/adobe-photoshop-cs6-2/> [https://localdealmonster.com/wp-content/uploads/2022/07/Kpt\\_Filters\\_For\\_Photoshop\\_Cs6\\_Free\\_Download.pdf](https://localdealmonster.com/wp-content/uploads/2022/07/Kpt_Filters_For_Photoshop_Cs6_Free_Download.pdf) <https://studiounbox.com/adobe-cs3-editor-2/> [https://luxurygamingllc.com/wp-content/uploads/2022/06/download\\_aplikasi\\_photoshop\\_android\\_gratis.pdf](https://luxurygamingllc.com/wp-content/uploads/2022/06/download_aplikasi_photoshop_android_gratis.pdf) <https://stansgigs.com/advert/download-adobe-photoshop-2017-crack-64-bit/> <https://lgbts.yale.edu/system/files/webform/free-download-photoshop.pdf> <https://yourcarwala.com/photoshop-online-free-no-trial-version/> [https://fathomless-garden-01096.herokuapp.com/software\\_download\\_for\\_pc\\_photoshop.pdf](https://fathomless-garden-01096.herokuapp.com/software_download_for_pc_photoshop.pdf) <https://auditsocial.world/photos-downloader-ae-2015-mod-apk/> <https://www.shopizzo.com/photoshop-example-com-search/>